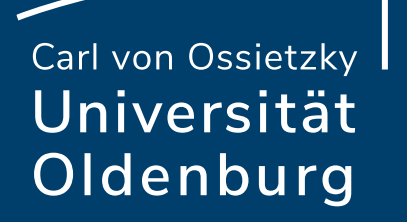

**Examples for the Use of the Intlab and Cora Libraries in the Frame of Control and State Estimation Tasks**

WAS UNSV

#### Prof. Dr.-Ing. habil. Andreas Rauh

Carl von Ossietzky Universität Oldenburg Department of Computing Science – Distributed Control in Interconnected Systems

Brest

September 21, 2023

### Representation of Uncertainty in Intlab

- ‒ Resource:<https://www.tuhh.de/ti3/rump/intlab/demos/>
- ‒ Definition of interval variables & use of affine arithmetic

```
clc; close all;
format compact short infsup
phi = 30 \times pi / 180;
Q = [ \cos(\phi h i) - \sin(\phi h i) ; \sin(\phi h i) \cos(\phi h i) ]X = [ infsup(1,2) ; infsup(2,4) ]
Yint = O^*X;
Xa = affari(X)
```

```
Yaff = Q*affari(Xa);
plotintval(Yint,'r')
```

```
hold on;
plotaffari(Yaff)
shg
```
### Representation of Uncertainty in Intlab

- ‒ Resource:<https://www.tuhh.de/ti3/rump/intlab/demos/>
- ‒ Fundamental difference between interval variables & use of affine arithmetic
	- ‒ Affine arithmetic uses internal memory to record dependencies

```
X = [ infsup(1,2) ; infsup(2,4) ];
% no inverse element to addition in classical interval arithmetic
X-X
```

```
% linear dependencies help to reduce dependency effect in affine 
% arithmetic
Xa = affari(X);Xa-Xa
```

```
% however
affari(X) - affari(X)
```
### Representation of Uncertainty in Intlab

- ‒ Resource:<https://www.tuhh.de/ti3/rump/intlab/demos/>
- ‒ Definition of interval variables & use of affine arithmetic

```
clc; close all;
format compact short infsup
phi = affari(infsup(30, 40))*pi/180;
Q = [ \cos(\phi h i) - \sin(\phi h i) ; \sin(\phi h i) \cos(\phi h i) ]X = [ infsup(1,2) ; infsup(2,4) ]
```

```
Yint = intval(Q) *X;
```

```
Xa = \text{affari}(X)Yaff = Q*affari(Xa);
plotintval(Yint,'r')
```

```
hold on;
plotaffari(Yaff)
shg
```
### Matrix Multiplication in Intlab

‒ Interval matrix operations: <https://www.tuhh.de/ti3/intlab/demos/html/dintval.html#30>

```
clc; close all;
n = 1000:
c = \text{randn}(n);
C = intval(c);C = midrad(c, .1);intvalinit('SharpIVmult')
```

```
tic, sec = c \cdot c; toc
tic, SCC = C*C; toc
tic, SCC = C*C; toc
tic, SCC = C *C; toc
```
### Matrix Multiplication in Intlab

‒ Interval matrix operations: <https://www.tuhh.de/ti3/intlab/demos/html/dintval.html#30>

```
clc; close all;
n = 1000;
c = \text{randn}(n);
C = intval(c);C = midrad(c, .1);intvalinit('FastIVmult')
tic, fcc = c \star c; toc
tic, fCC = C*C; toctic, fCC = C*C; toc
tic, fCC = C *C; toc
```

```
max(max(diam(fCC__)./diam(sCC__)))
```
# Standard Functions and Solution of Algebraic Equations in Intlab

‒ Interval standard functions: <https://www.tuhh.de/ti3/intlab/demos/html/dintval.html#40>

```
clc; close all;
x = \inf \sup (-1, 1);
```

```
cos(x)
sin(x)
exp(x)
```
- ‒ Rigorous solution of linear systems: <https://www.tuhh.de/ti3/intlab/demos/html/dintval.html#51>
- ‒ Enclosure of eigenvalues and eigenvectors: <https://www.tuhh.de/ti3/intlab/demos/html/dintval.html#73>
- ‒ verifylss (verified linear system solver): <https://www.tuhh.de/ti3/intlab/demos/html/dintval.html#44>

# Root Finding and Global Optimization in Intlab

- ‒ Verified root finding: <https://www.tuhh.de/ti3/rump/intlab/demos/html/dglobal.html#1>
	- ‒ Univarite case
	- ‒ Multi-variate case
- ‒ Global minimization: <https://www.tuhh.de/ti3/rump/intlab/demos/html/dglobal.html#14>
- ‒ Constrained global minimization: <https://www.tuhh.de/ti3/rump/intlab/demos/html/dglobal.html#41>
- Parameter identification: <https://www.tuhh.de/ti3/rump/intlab/demos/html/dglobal.html#56>
	- ‒ Default setting (pure interval arithmetic)
	- ‒ Interval arithmetic using mean-value rule
	- ‒ Affine arithmetic

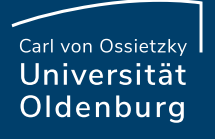

# Dynamic System Simulation in Intlab

- ‒ AWA: Lohner's method: <https://www.tuhh.de/ti3/intlab/demos/html/dawa.html>
- ‒ Taylor model toolbox: <https://www.tuhh.de/ti3/intlab/demos/html/dtaylormodel.html>
	- ‒ Re-implementation of Cosy-like solver

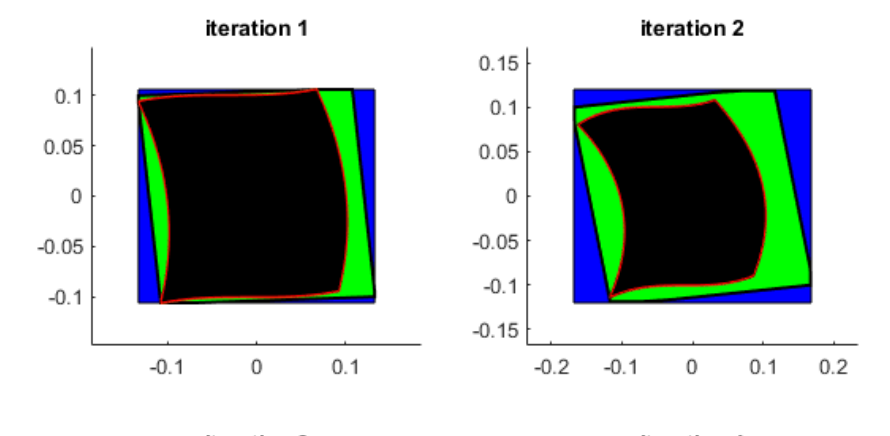

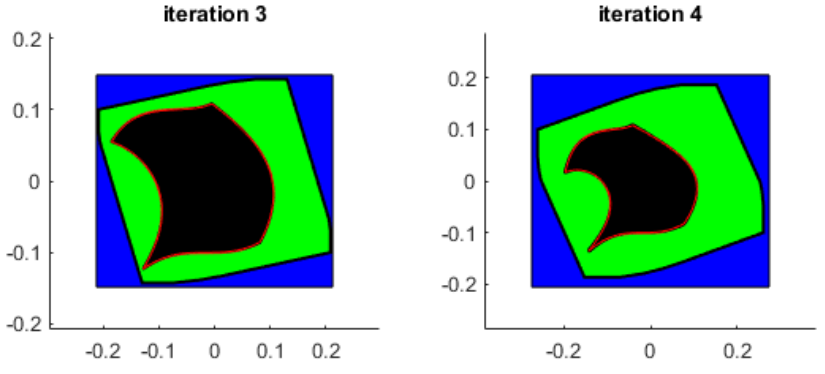

- ‒ Intervals
- ‒ Ellipsoids
- ‒ Zonotopes
- ‒ Matrix zonotopes

```
% set and matrix
S = zonotope([0 1 1 0; ...]0 1 0 1);
M = [1 \ 0; -1 \ 0.5];
```

```
% linear transformation
res = M * S;
figure; plot(res);
```
Matthias Althoff (2023). CORA ([https://github.com/TUMcps/CORA\)](https://github.com/TUMcps/CORA) <https://fr.mathworks.com/matlabcentral/fileexchange/68551-cora>

**Slide 10 Distributed Control in Interconnected Systems** – Examples for the Use of the Intlab and Cora Libraries in the Frame of Control and State Estimation Tasks Sept. 21, 2023 **Prof. Dr.-Ing. habil. Andreas Rauh** 

- ‒ Intervals
- ‒ Ellipsoids
- ‒ Zonotopes
- ‒ Matrix zonotopes

```
% set S1 and S2
S1 = zonotope([0 \ 0.5 \ 1; \ \ldots]0 1 0]);
S2 = zonotope([0 1 0; \ldots]0 0 1]);
% Minkowski sum
```

```
res = S1 + S2;figure; hold on; plot(S1); plot(S2); plot(res); hold off
```
- ‒ Intervals
- ‒ Ellipsoids
- ‒ Zonotopes
- ‒ Matrix zonotopes

plot(res); hold off

```
% set S1 and S2
S1 = zonotope([0 \ 0.5 \ 1; \ \ldots]0 1 0]);
S2 = zonotope([0 1 0; ...]0 0 1]);
% Minkowski sum
res = ellipsoid(S1) + ellipsoid(S2);figure; hold on; plot(ellipsoid(S1)); plot(ellipsoid(S2));
```
- ‒ Intervals
- ‒ Ellipsoids
- ‒ Zonotopes
- ‒ Matrix zonotopes
	- % set S1 and S2
	- $S1 = \text{conZonotope}([1.5 1 0; \ldots$ 1.5 0 1]);
	- $S2 = \text{conZonotope} ([-1.5 1 0; ...]$  $-1.5$  0 1]);

```
% convex hull
res = convHull(S1, S2);figure; hold on; plot(S1); plot(S2); plot(res); hold off
```
# CORA: Concluding Example –

# Linear Dynamic Systems and ReachSets

- ‒ Matlab demo
	- ‒ Matrix exponential

```
close all
G{1} = [0 0; 0 0];G1\{1\} = [0.5 \ 0.02; \ 0.02 \ 0.2];C = [-1 \ 0.1; -0.1 -1];mz = matZonotope(C, G);mz1 = matZonotope(C, G1);
```
plot(expm(mz\*matZonotope( $0.5$ , $\{0.5\}$ ),5)\*zonotope( $[1;1]$ , $[1 0; 0 1]$ ))

- ‒ Recursive evaluation
- ‒ Order reduction (of zonotopes and matrix zonotopes)

**Slide 14 Distributed Control in Interconnected Systems** – Examples for the Use of the Intlab and Cora Libraries in the Frame of Control and State Estimation Tasks Sept. 21, 2023 **Prof. Dr.-Ing. habil. Andreas Rauh** 

# CORA: Concluding Example –

# Linear Dynamic Systems and ReachSets

‒ Reachability analysis

```
sys = linParamSys(mz, matZonotope([0;1], {[0;0]}), 'varParam')
```

```
params.tFinal = 5;
params. R0 = z \text{ini0};
params. U = zonotope (interval (0));
options.timeStep = 0.05;
options.zonotopeOrder = 10;
options.taylorTerms = 5;
options.intermediateTerms = 4;
```
 $R = reach(sys,params, options);$ 

```
figure; han = plot(R)figure; plotOverTime(R, [1]);
```
# CORA: Concluding Example –

Linear Dynamic Systems and ReachSets

‒ Matlab demo

‒ Exploiting properties of cooperativity and (mixed) monotonicity is always advantageous